## **Tony Gaddis Solutions**

Yeah, reviewing a ebook **Tony Gaddis Solutions** could grow your close friends listings. This is just one of the solutions for you to be successful. As understood, execution does not recommend that you have fabulous points.

Comprehending as with ease as covenant even more than other will give each success. next to, the revelation as skillfully as sharpness of this Tony Gaddis Solutions can be taken as competently as picked to act.

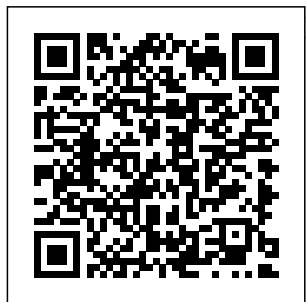

Algorithms Addison-Wesley Provides an introduction to numerical methods for students in engineering. It uses Python 3, an easy-touse, high-level programming

language. Starting Out with Java McGraw-Hill Education This book is designed to introduce students to programming and computational thinking through the lens of exploring There are free of Python as your tool to solve problems that are far beyond the

data. You can think downloadable copies capability of a spreadsheet. It is an easy-to-use and easyto learn programming language that is freely available on **Windows** Macintosh, and Linux computers. of this book in various electronic formats and a selfpaced free online

course where you can explore the course materials. All the supporting materials for the book are available under open and remixable licenses. This book is designed to teach people to program even if they have no prior experience. *Starting Out with Alice* Pearson For introductory courses in Computer Programming. **The** Fundamentals of Programming When it comes to programming, understanding

the founding concepts can greatly improve output, control student engagement and future success. In its Fourth Edition, Starting Out with Programming Logic and Design is a lang programming. uageindependent introductory programming book, ideal for a precursor programming course or the first unit of an introductory programming course. The text covers fundamental topics such as data types, variables, input, structures, modules, functions, arrays, files, object-oriented concepts, GUI development, and eventdriven Designed for beginners, the text is clear and approachable, making the complex concepts accessible to every student. In this edition, Gaddis uses updated, contemporary examples to

familiarize students with models and logical thought processes used greater ease in programming and aptitude. without further complicating them with language syntax. By using easy-tounderstand pseudocode, flowcharts, and NOTE: Before other tools, Gaddis illustrates how to design the logic of programs. Then, confident Several versions in their highlevel understanding of computer programming, students are

able to handle programming languages and syntax with MyProgramming Lab with Pearson EText -- provide. Used Access Code Card -- for Starting Out with Visual Basic Pearson purchasing, check with your instructor to ensure you select the correct ISBN. of products MyLab(tm) Programming exist for each title, and registrations are

not transferable. To register for and use MyLab Programming, you may also need a Course ID, which your instructor will books, rentals, and purchases made outside of Pearson If purchasing or renting from companies other than Pearson, the access codes for MyLab Programming may not be included, may be incorrect, or may be previously redeemed. Check with the seller before completing your

purchase. For courses in Python programming. This package includes MyLab Programming. A clear and student-without the friendly introduction to the fundamentals be challenging of Python In Starting Out with Python®, 4th Edition, Tony Gaddis' accessible coverage introduces students to the basics of programming in a high level language. Python, an easyto-learn and increasingly popular object-

oriented language, allows and classes. As readers to become comfortable with easy-to-read the fundamentals code listings, of programming troublesome syntax that can for novices. With the knowledge acquired using Python, students gain confidence in their skills and learn to recognize the logic behind developing highquality programs. new Turtle Starting Out with Graphics Python discusses control provide flexibility structures, functions, arrays, optional material. and pointers

before objects with all Gaddis texts, clear and concise and practical realworld examples, focused explanations, and an abundance of exercises appear in every chapter. Updates to the 4th Edition include revised, improved problems throughout, and sections that as assignable, **Personalize** 

learning with MyLab Programming. MyLab(tm) Programming is an online learning system designed to engage students and improve results. MyLab Programming consists of programming exercises correlated to the concepts and objectives in this book. Through practice exercises and immediate, personalized feedback, MyLab 9780134484969 Programming improves the programming competence of

beginning students who often struggle with the basic concepts of programming languages. 0134543661 / 9780134543666 Starting Out with Python Plus MyLab Programming with Pearson eText -- Access Card Package, 4/e Package consists of: 0134444329 / 9780134444321 Starting Out with Python 0134484967 / MyLab Programming with Pearson eText -- Access

Code Card -- for Starting Out with Python Students can use the URL and phone number below to help answer their questions: http:// 247pearsoned.cu sthelp.com/app/h ome 800-677-6337 Starting Out with Programming Logic and Design Springer For courses in computer programming in Java. Provide a step-by-step introduction to programming in Java Starting Out with Java: From Control Structures through Objects provides a step-by-step introduction to programming in Java. Gaddis covers procedural programming-control

## structures and methods-empowers you to reach representative for more

before introducing object-oriented programming to ensure that students understand fundamental programming and problem-solving concepts. As with all Gaddis texts, every chapter contains clear and easy-to-read code listings, concise and practical real-world examples, and an abundance of exercises. With the 7th their work. Note: You Edition, JavaFX has replaced Swing as the standard GUI library for Java in chapters that focus on GUI development. The Swing and Applet material from the previous edition is available online. Also available with MyLab Programming MyLab(tm) is the teaching and learning platform that

every student. By combining trusted author content with digital tools and a flexible platform, MyLab personalizes the learning experience 35188637 Starting Out and improves results for each student.With MyLab Programming, students work through MyLab Programming, hundreds of short, auto-graded coding exercises and receive immediate and helpful feedback based on are purchasing a standalone product; MyLab Programming does not come packaged with this content. Students, if interested in purchasing this title with MyLab Programming, ask your instructor for the correct package ISBN and Course ID. Instructors, contact your Pearson

information. If you would like to purchase boththe physical text and MyLab Programming, search for: 0135188636/97801 with Java: From Control Structures through Objects Plus 7/e Package consists of: 0134793676 / 9780134793672 MyLab Programming 0134802217 / 9780134802213 Starting Out with Java: From Control Structures through **Objects Starting Out with Programming Logic and Design** Pearson Educacion A fast-paced, thorough introduction to modern C++ written for experienced

programmers. After reading C++ Crash Course, you'll be proficient in the core you'll learn about language concepts, the C++ Standard Library, and the Boost Libraries.  $C_{++}$ is one of the most widely used languages for realworld software. In the hands of a knowledgeable programmer, C++ can produce small, efficient, and readable code that any programmer would be proud of. Designed for intermediate to advanced programmers, C++ Crash Course cuts through the weeds to networks. You'll get you straight to the learn all the major  $\text{cone of } C_{++}$  17 the most modern revision of the ISO

standard. Part 1 covers the core of the user-defined types • C++ language, where The object lifecycle everything from types and functions, to the object life cycle exceptions, call and expressions. Part stacks, and the RAII 2 introduces you to the C++ Standard Library and Boost Libraries, where you'll learn about all of the high-quality, fully-featured facilities available to you. You'll cover special utility classes, data structures, and algorithms, and learn structures, dates and how to manipulate file systems and build probability/statistics high-performance programs that communicate over features of modern  $C_{++}$ , including  $\cdot$ Fundamental types, reference types, and including storage duration, memory management, paradigm • Compile-time polymorphism with templates and runtime polymorphism with virtual classes • Advanced expressions, statements, and functions • Smart pointers, data times, numerics, and facilities • Containers, iterators, strings, and algorithms • Streams and files, concurrency, networking, and application

development With well over 500 code samples and nearly 100 exercises, C++ Crash Course is sure to help you build a  $strongC++$ foundation. Starting Out with Python Starting Out with  $C_{++}$ The aim of this book is to help students write mathematics better. Throughout it are large exercise sets well-integrated with the text and varying appropriately from easy to hard. Basic issues are treated, and attention is given to small issues like not placing a mathematical symbol directly after a punctuation mark. And it provides many examples of

what students should language. The think and what they should write and how these two are often not the same. Starting Out with Visual C# "O'Reilly Media, Inc."  $C++i$ s a complex language with many subtle facets. This is especially true when it comes to object-oriented and template programming. The C++ Pocket Reference is a memory aid for  $C_{++}$ programmers, enabling them to

book's small size makes it easy to carry about, ensuring that it will always be at-hand when needed. Programmers will also appreciate the book's brevity; as much information as possible has been crammed into its small pages.In the C++ Pocket Reference, you will find: Information on C++ types and type conversions Syntax for C++ statements and preprocessor directives Help declaring and defining classes, and managing inheritance Information on

quickly look up usage and syntax for unfamiliar and infrequently used

aspects of the

declarations, storage concept is classes, arrays, pointers, strings, and expressions Refreshers on key  $concepts of C++$ such as namespaces Reference forms and scope More!  $C_{++}$  Pocket Reference is useful to Java and C programmers making the transition to  $C_{++}$ . or who find themselves occasionally programming in  $C_{++}$ . The three languages are often confusingly similar. This book enables programmers familiar with C or Java to quickly come up to speed on how a particular class and teach the construct or

implemented in C++.Together with its companion STL Pocket Reference, the  $C_{++}$  Pocket one of the most concise, easilycarried, quickreferences to the C++ language available. Python for Informatics Mike Murach & **Associates** Incorporated C++ Programming: An Object-Oriented Approach has two primary objectives: Teach the basic principles of programming as outlined in the ACM structure chart, curriculum for a CS1 constructing UML basic constructs of

the  $C++$  language. While  $C_{++}$  is a complex and professional language, experience shows that beginning students can easily understand and use  $C_{++}$ .  $C_{++}$ Programming: An Object-Oriented Approach uses a combination of thorough, wellordered explanations and a strong visual framework to make programming concepts accessible to students. The authors stress incremental program development, wherein program analysis is followed by building a flow diagrams, writing algorithms,

design, and finally testing. This foundation, combined with a focus on the benefits of a consistent and well-documented programming style, prepares students to tackle the academic and professional programming challenges they will encounter down the road with confidence. *Murach's MySQL* Addison-Wesley Longman Big Java: Early Objects, 7th Edition focuses on the essentials of effective learning and is suitable for a two-semester introduction to programming

undertaking program sequence. This text structures at a level requires no prior programming experience and only a modest amount of high school algebra. Objects and classes from the standard library are used where appropriate in early sections with coverage on object-oriented design starting in Chapter 8. This gradual approach allows students to use objects throughout their study of the core algorithmic topics, without teaching bad habits that must be un-learned These activities go later. The second half covers algorithms and data choice questions

suitable for beginning students. Choosing the enhanced eText format allows students to develop their coding skills using targeted, progressive interactivities designed to integrate with the eText. All sections include built-in activities, openended review exercises, programming exercises, and projects to help students practice programming and build confidence. far beyond simplistic multipleand animations. They have been designed to guide students along a learning path for mastering the complexities of programming. Students demonstrate comprehension of programming structures, then practice programming with simple steps in scaffolded settings, and finally write complete, automatically graded programs. The perpetual access VitalSource Enhanced eText, when integrated with your school's learning management

system, provides the undergraduates.

capability to monitor student progress in VitalSource SCORECenter and track grades for homework or participation. \*Enhanced eText and interactive functionality available through select vendors and may require LMS integration approval for SCORECenter. Pearson Higher Ed Principles of **Computer** Hardware, now in its third edition, provides a first course in computer and hence provides architecture or computer organization for

The book covers the core topics of such a course, including Boolean algebra and logic design; number bases and binary arithmetic; the CPU;assembly language; memory systems; and input/output methods and devices. It then goes on to cover the related topics of computer peripherals such as printers; the hardware aspects of the operating system; and data communications, a broader overview of the subject. Its re adable,tutorialbased approach makes it an accessible introduction to the subject. The book has extensive indepth coverage of two

microprocessors, one of which (the 68000) is widely used in education. All chapters in the new edition have been updated. Major updates include: \* powerful concepts and logic softwaresimulations without assuming of digital systems to any previous accompany the chapters on digital design; \* a tutorialbased introduction accessible style of to assembly language, including selling texts, useful many examples; \* a examples and completely rewritten chapter

on RISC, which now covers the ARM computer. *Starting Out with Java* Pearson Starting Out with Programming Logic and Design, Third Edition, is a l complication of anguageindependent introductory programming book that orients students to programming programming experience. In the successful, Tony Gaddis' bestdetail-oriented explanations allow

students to become comfortable with fundamental concepts and logical thought processes used in programming without the language syntax. Students gain confidence in their program design skills to transition into more comprehensive programming courses. The book is ideal for a programming logic course taught as a precursor to a language-specific introductory programming course, or for the first part of an introductory

## programming course. **Starting Out with**

**Visual Basic 2008** Addison-Wesley Tony Gaddis's accessible, step-bystep presentation helps beginning students understand the important details necessary to become skilled programmers at an introductory level. Gaddis motivates the study of both programming skills and the  $C_{++}$ programming language by presenting all the details needed to understand the how" and the why" — but never losing sight of the fact that most beginners struggle with this material.

His approach is both <u>Starting Out with</u> gradual and highly accessible, ensuring that students understand the logic behind developing high-quality programs. In Starting Out with C++: Early Objects, Gaddis covers objects and classes early after functions and before arrays and pointers. As with all Gaddis texts, clear and easyto-read code listings, concise and practical real-world examples, and an abundance of exercises appear in every chapter. This text is intended for either a one-semester accelerated introductory course or a traditional twosemester sequence  $\text{covering} \mathsf{C}$ ++ programming.

 $C++$  Springer Science & Business Media Starting Out with Java: Early Objects covers procedural programming after writing classes and methods Introduces objects early-students learn to use objects in Chapter 2 and write classes in Chapter 3 New! The VideoNotes integrated with this text help augment students' understanding of difficult concepts by stepping through programming examples and problem solutions. Icons throughout

the text-and a table backgrounds create inside the front cover-show which topics are expanded in a VideoNote. VideoNotes can be found on the book's Companion Website: www.pear sonhighered.com/g addis.

## **Starting Out with**

**Java** Addison Wesley Longman Starting Out with Alice: A Visual Introduction to Programming presents a fun and motivational way for novice programmers to learn the basic tenets of programming. Using Alice, an innovative and increasingly popular teaching tool, readers from a variety of

virtual programming worlds of animations and computer games. In the successful style of Tony Gaddis' texts, useful examples and detail-oriented explanations allow students to become comfortable with fundamental concepts of programming without dealing with frustrating syntax errors and complex design techniques. With the knowledge acquired using Alice, students gain confidence in their skills to transition into Java or other programming languages. **Programming and Problem Solving with C++ CreateSpace** 

"The user-friendly, object-oriented programming language Python is quickly becoming the most popular introductory programming language for both students and instructors ... Building on essential concepts of computer science and offering a plentitude of realworld examples, Python programming in context, Second edition offers a thorough overview of multiple applied areas, including image processing, cryptography, astronomy, the Internet, and

bioinformatics. The idea to code  $^\ast$  a text's emphasis on problem solving, extrapolation, and development of independent exploration and solution building provides students with a unique and innovative approach to learning programming." -- Java Pearson "Jumping into  $C++$  covers every step of the programming process, including : \* getting the tools you need to program and how to use them \* basic language features like variables, loops *Python* and functions \* how to go from an

clear, understandable explanation of pointers \* strings, file IO, arrays, references \* classes, object oriented programming, and advanced class design \* data structures and the standard template library (STL). Key concepts are reinforced with quizzes and over 75 C++, this text gives practice problems. You'll also get over 70 sample source code files to use or adapt. [...]" (extrait du résumé de quatrième de couverture). *Programming Fundamentals*

Addison-Wesley Longman Starting Out with  $C_{++}$ Pearson Educacion **Starting Out with C++** Jones & Bartlett Learning Data Structures and Other Objects Using C++ takes a gentle approach to the data structures course in C++. Providing an early, self-contained review of objectoriented programming and students a firm grasp of key concepts and allows those experienced in another language to adjust easily. Flexible by design, professors have the option of emphasizing objectoriented programming, covering recursion and sorting early, or

accelerating the pace of confidence and the course. Finally, a solid foundation in building and using abstract data types is also provided, along with an assortment of advanced topics such as B-trees for project building and graphs. Lab Manual to Accompany Starting Out with  $C_{++}$  John Wiley & Sons In Starting Out with C++: From Control Structures through Objects, Brief Edition, 7e, Gaddis takes a problemsolving approach, inspiring students to understand the logic behind developing quality programs while introducing  $the C++$ programming language. This style of teaching builds programming

enhances each student's development of programming skills. This edition in the Starting Out Series covers the core programming concepts that are introduced in the first semester introductory programming course. As with all Gaddis texts, clear and easy-to-read code listings, concise engages students in and practical realworld examples, and an abundance of exercises appear in every chapter. This book includes the first 15 chapters from course-and provides the best-selling Starting Out with C++: From Control Structures through Objects, and covers

the core programming concepts that are introduced in the first semester introductory programming course. MyProgrammingLab for Starting Out with  $C_{++}$  is a total learning package. MyProgrammingLab is an online homework, tutorial, and assessment program that truly learning.It helps students better prepare for class, quizzes, and examsresulting in better performance in the educators a dynamic set of tools for gauging individual and class progress. And,

MyProgrammingLab required by an comes from Pearson, instructor. your partner in providing the best digital learning experiences. ' Note: If you are purchasing the standalone text or electronic version, MyProgrammingLab does not come automatically packaged with the text. To purchase MyProgrammingLab , please visit: myprog ramminglab.com or you can purchase a package of the physical text + MyProgrammingLab by searching for ISBN 10: 0132926865 / ISBN 13: 9780132926867.' MyProgrammingLab is not a self-paced technology and should only be purchased when